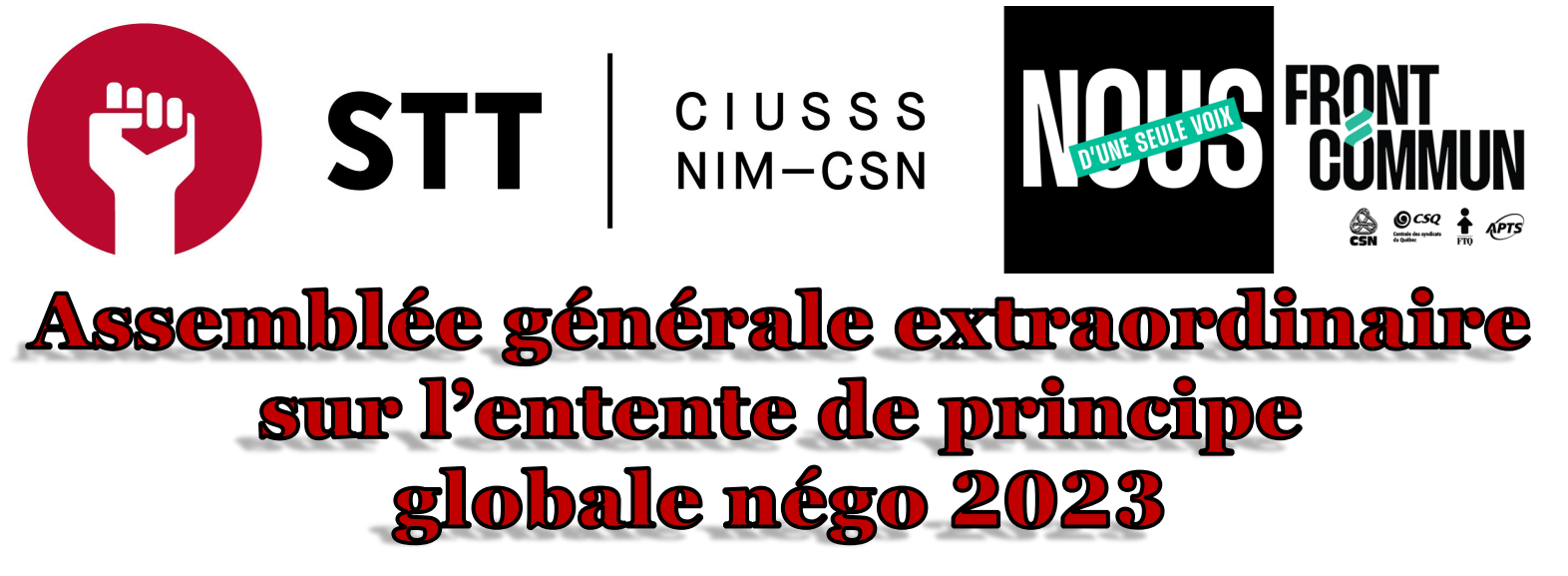

## (En présentiel et en visioconférence sur la plateforme ZOOM)

## L'Assemblée se tiendra sur plusieurs séances du 5 au 17 février 2024

Pour avoir le droit d'assister aux assemblées et avoir le droit de vote,

#### **vous devez avoir rempli votre carte d'adhésion au syndicat.**

Un lien pour la signature de la carte de membre électronique sera envoyé par courriel avec la convocation (Vérifiez vos courriels indésirables!)

### Ordre du jour

- 1. Mot de bienvenue
- 2. présentation des invité-es
- 3. Lecture et adoption de l'ordre du jour
- 4. Présentation de l'entente de principe
	- a. Entente de principe de table centrale en Front commun
	- b. Entente de principe de table sectorielle
- 5. Proposition sur l'adoption de l'entente de principe
- 6. Explication du déroulement du vote sur la plateforme SimpleSondage
- 7. Proposition de destruction des bulletins de vote
- 8. Levée de l'assemblée

\*Voir 2e page pour les dates, les lieux et les heures

Jean-François Dubé Président STT du CIUSSS du NÎM CSN

Gabriel Gagnon-Masse Secrétaire général STT du CIUSSS du NÎM CSN

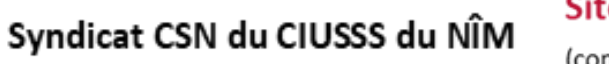

Site Web: sttciusssnimcsn.monsyndicat.org

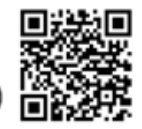

(conventions collectives, coordonnées, actualité et plus encore)

STT diusss

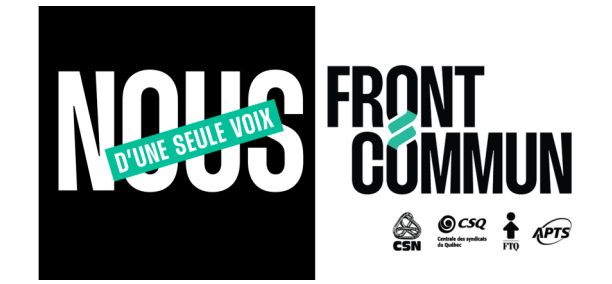

# Assemblée générale extraordinaire sur l'entente de principe globale négo 2023

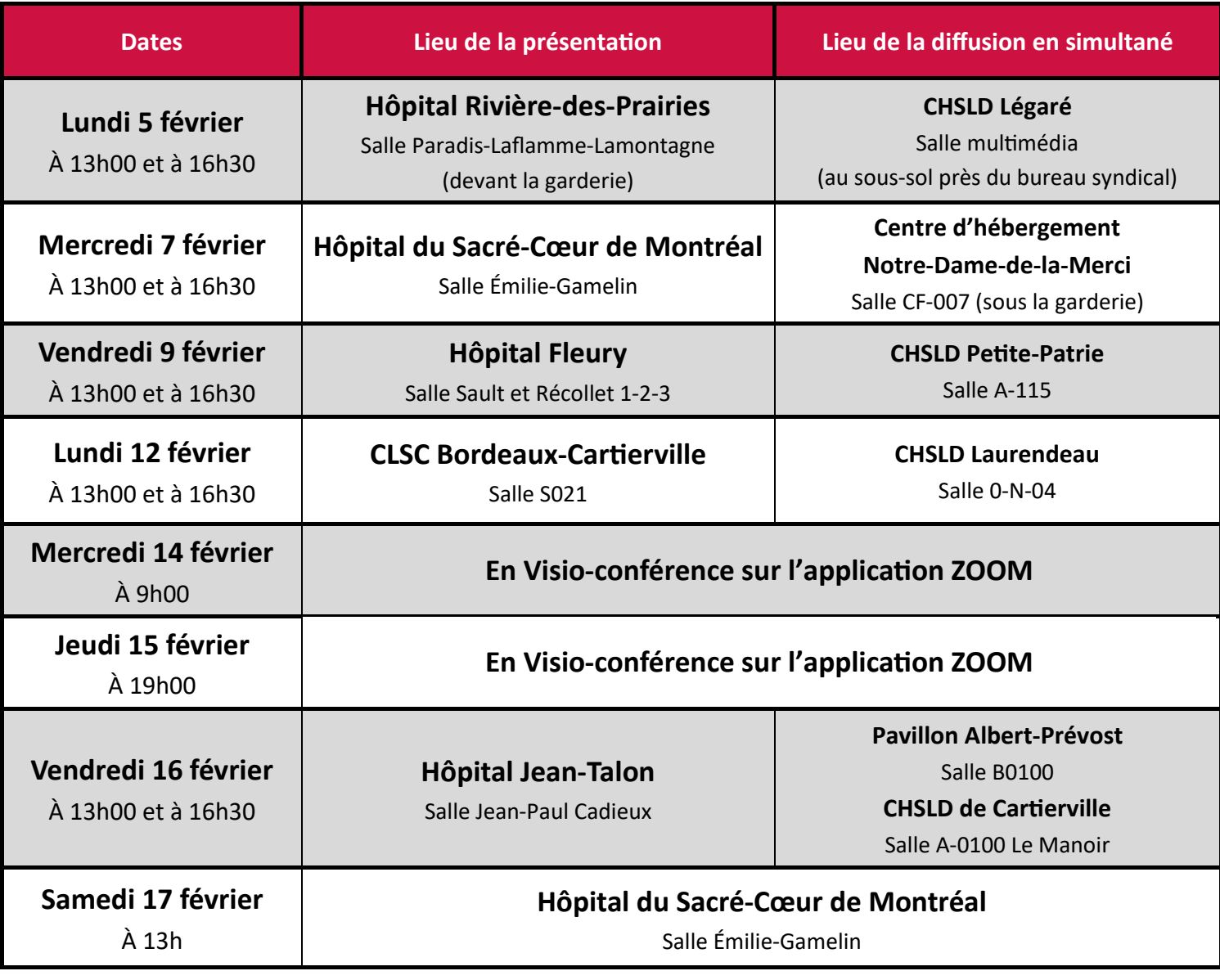

**■** Le vote se fera électroniquement par la firme simplesondage après toutes les séances d'assemblées.

Si ce n'est pas déjà fait, n'oubliez pas de signer votre carte d'adhésion pour avoir accès à l'une des séances et au vote

Site Web: sttciusssnimcsn.monsyndicat.org

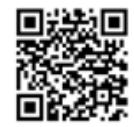

(conventions collectives, coordonnées, actualité et plus encore)